## A Simple Calculator...

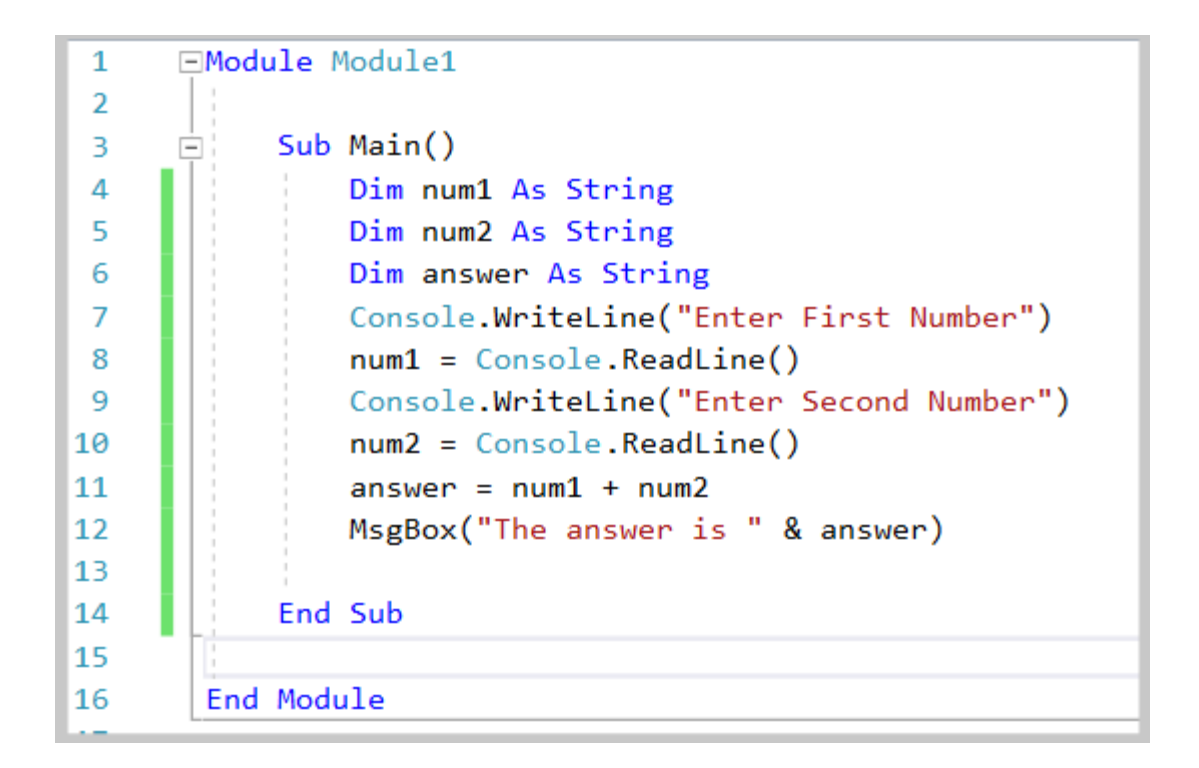

## ...that doesn't work!

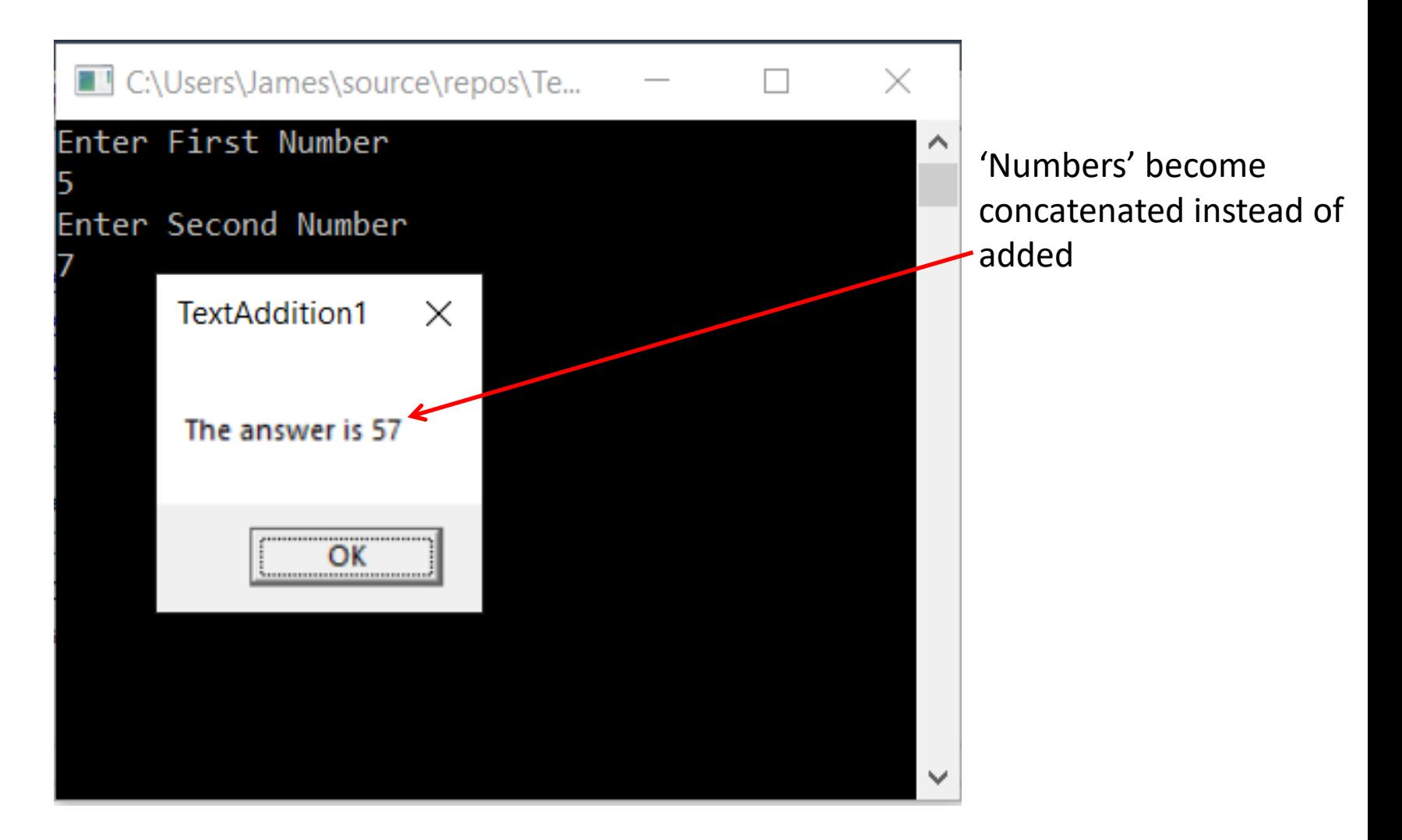

# Strings just don't 'add up'

A String variable's purpose is to hold strings of text. Letters or text are not something we associate mathematical functions with.

If we want to perform mathematical functions on this input, we need to store it in a variable that is better suited to hold numbers.

## Integers to the Rescue

Integers are variables that are able to store whole numbers. These variables can than be modified and manipulated exactly the same way a number could be.

Note: As the name implies, Integer variables can only store whole numbers and can not contain any decimal values.

#### Truncation

C:\Users\James\source\repos\Integer...

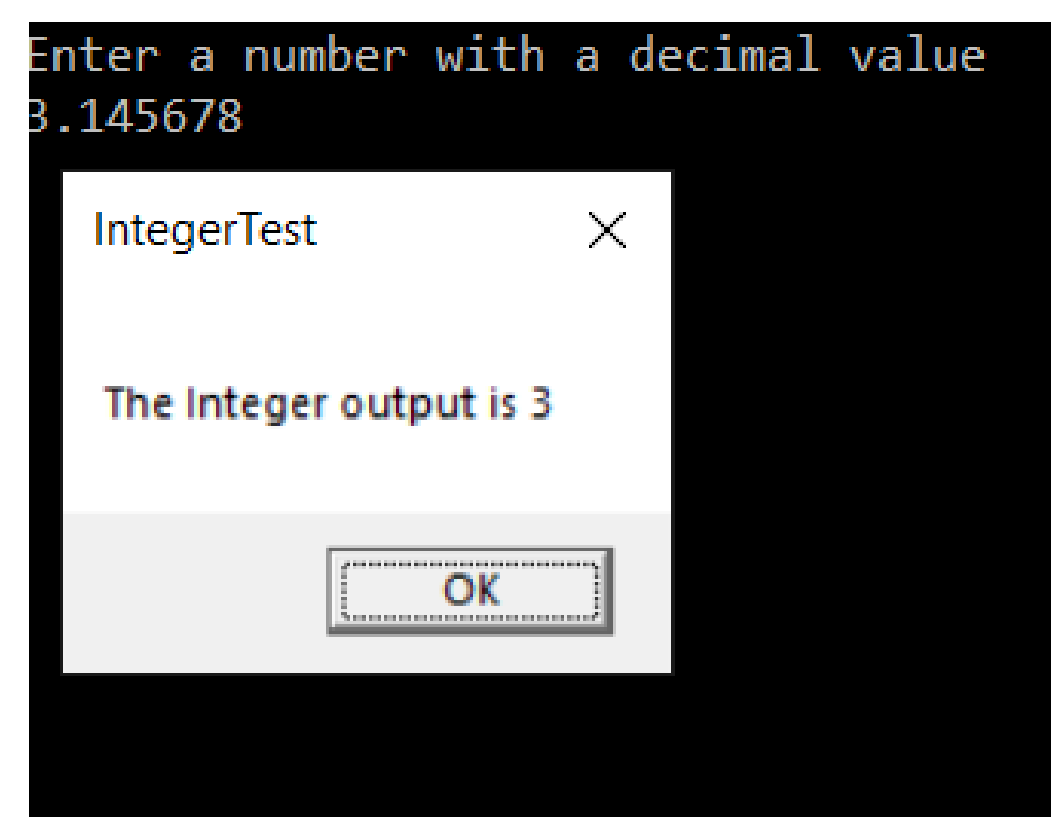

Every value after the decimal place is cut off or truncated

## Addition With Integers

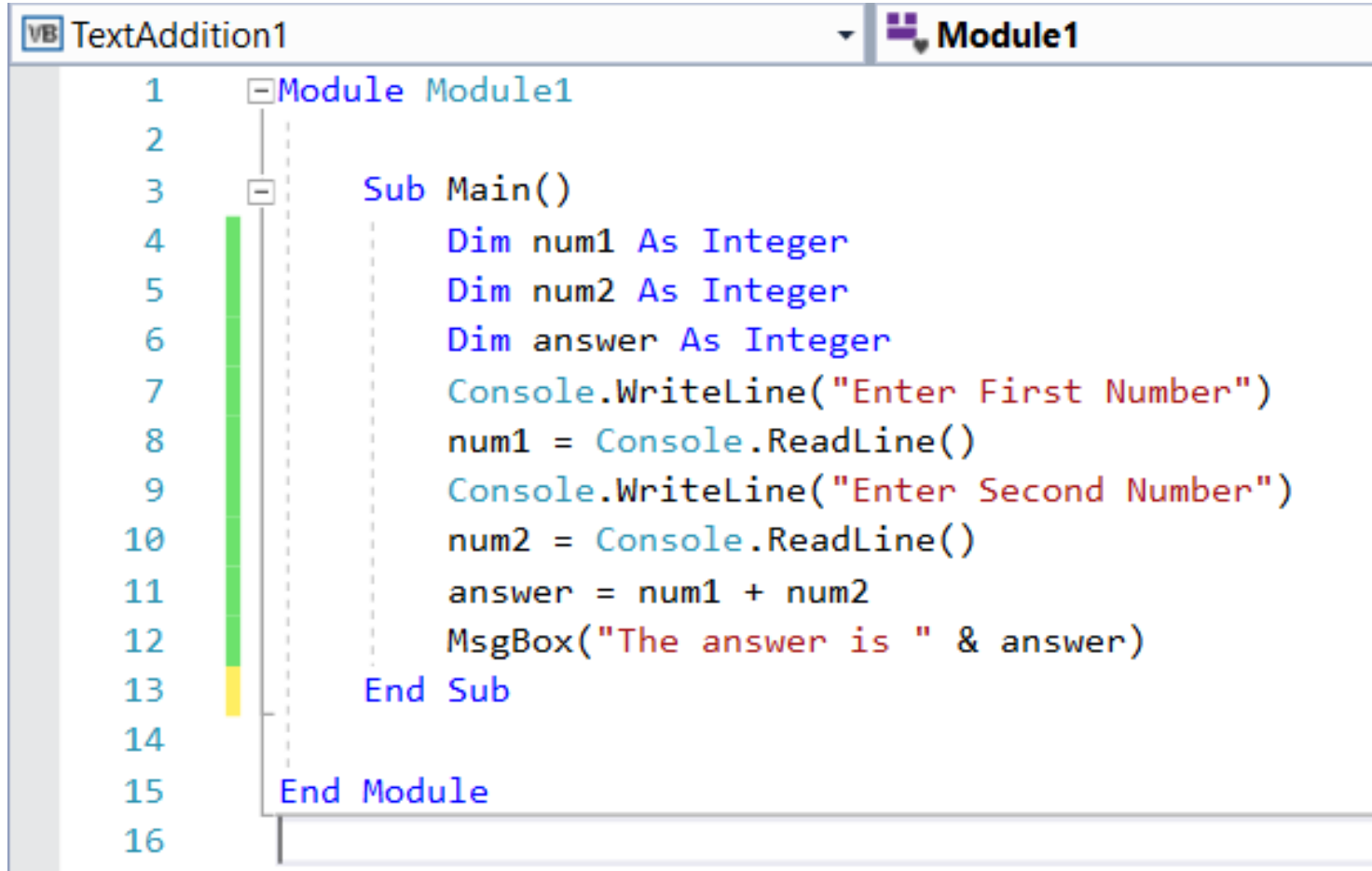

#### FirstGUICalculator

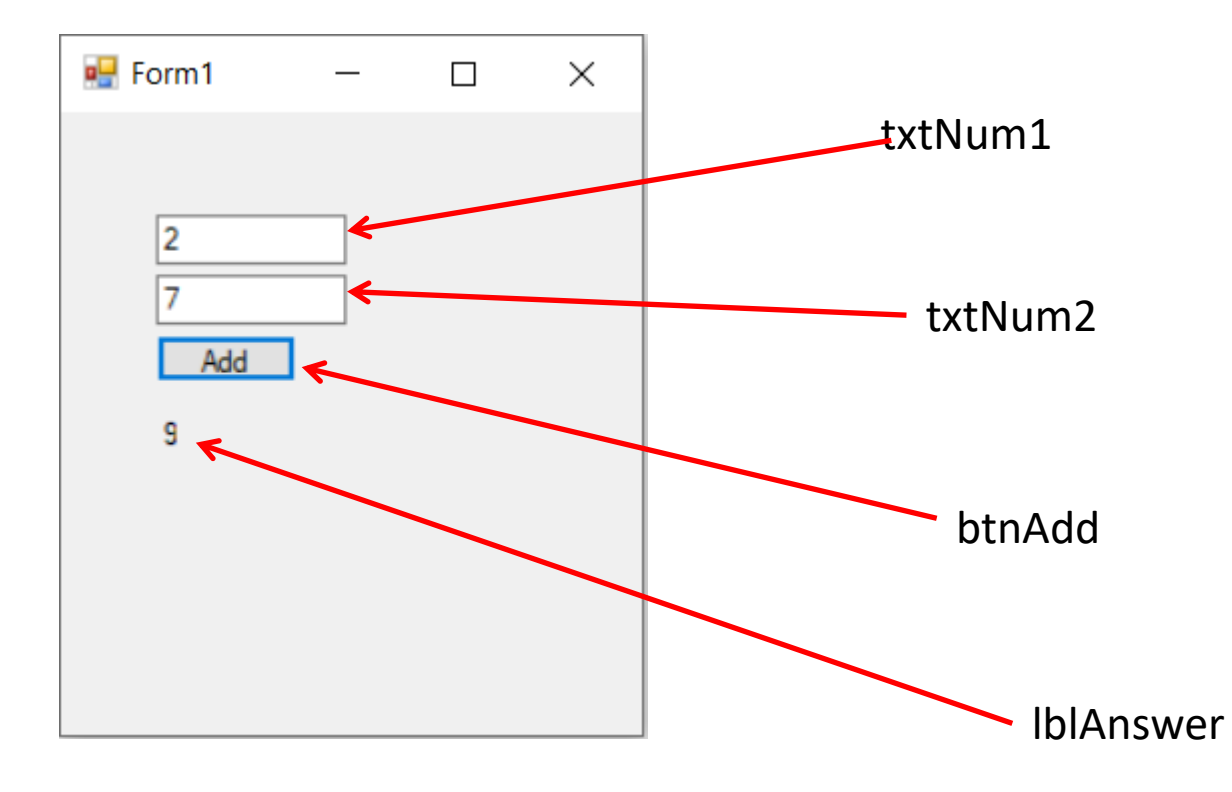

## FirstGUICalculator Code

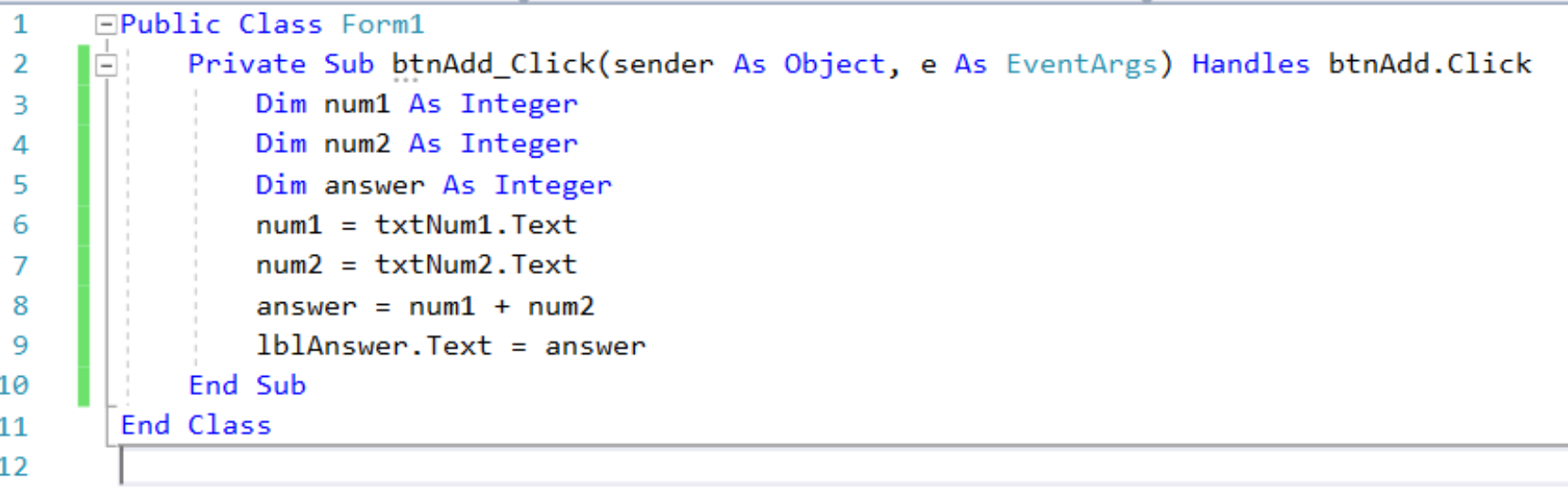

## A Better Way

The Visual Basic language can be very forgiving, at times, too much so. One example is where we are putting numbers into the text boxes in our program and VB is 'smart' enough to realize that these are actually numbers.

Even though we can get away with it, it is not a good practice to allow the running of our programs on this kind of 'luck'.

From now on, whenever we are putting numbers into a text box, we shall add the following bit of code to format our code properly.

### The Val Function

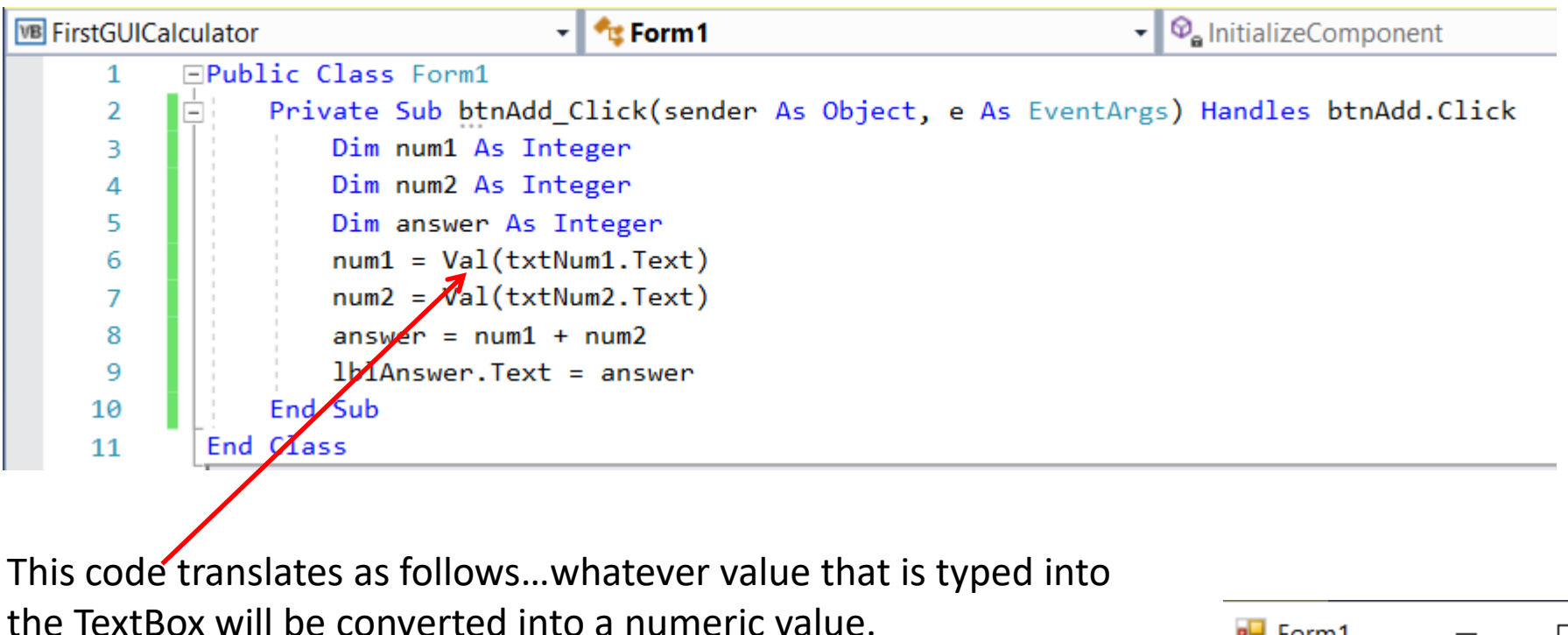

If it can not be identified as a numeric value, it will be interpreted as a zero.

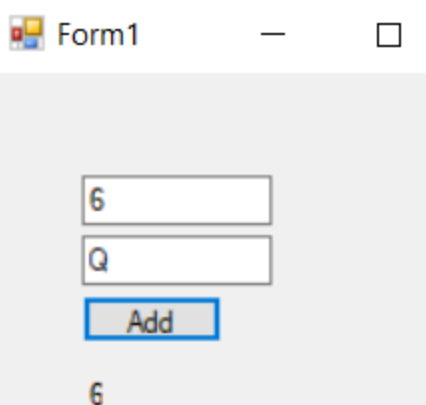